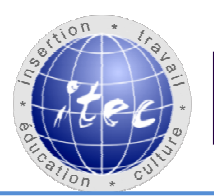

Dd

**Association ITEC Insertion Travail Education Culture** 

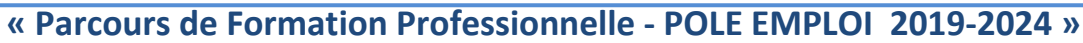

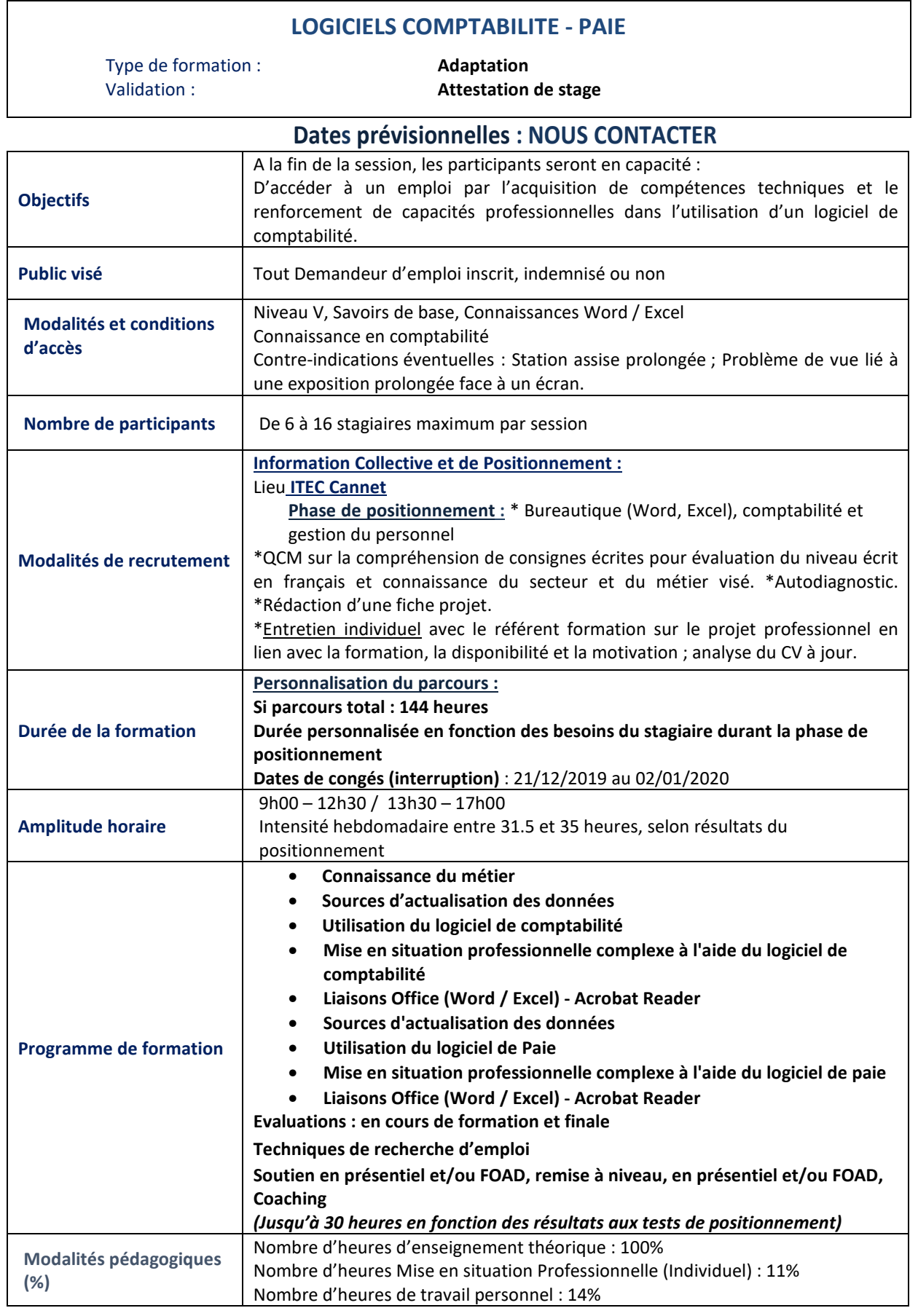

**PERFORMANCE** 

**ERS L'EMPLOI** 

UP.

## **Association ITEC PERFORMANCE**<br>**VERS L'EMPLOI**  $D$ **Insertion Travail Education Culture**

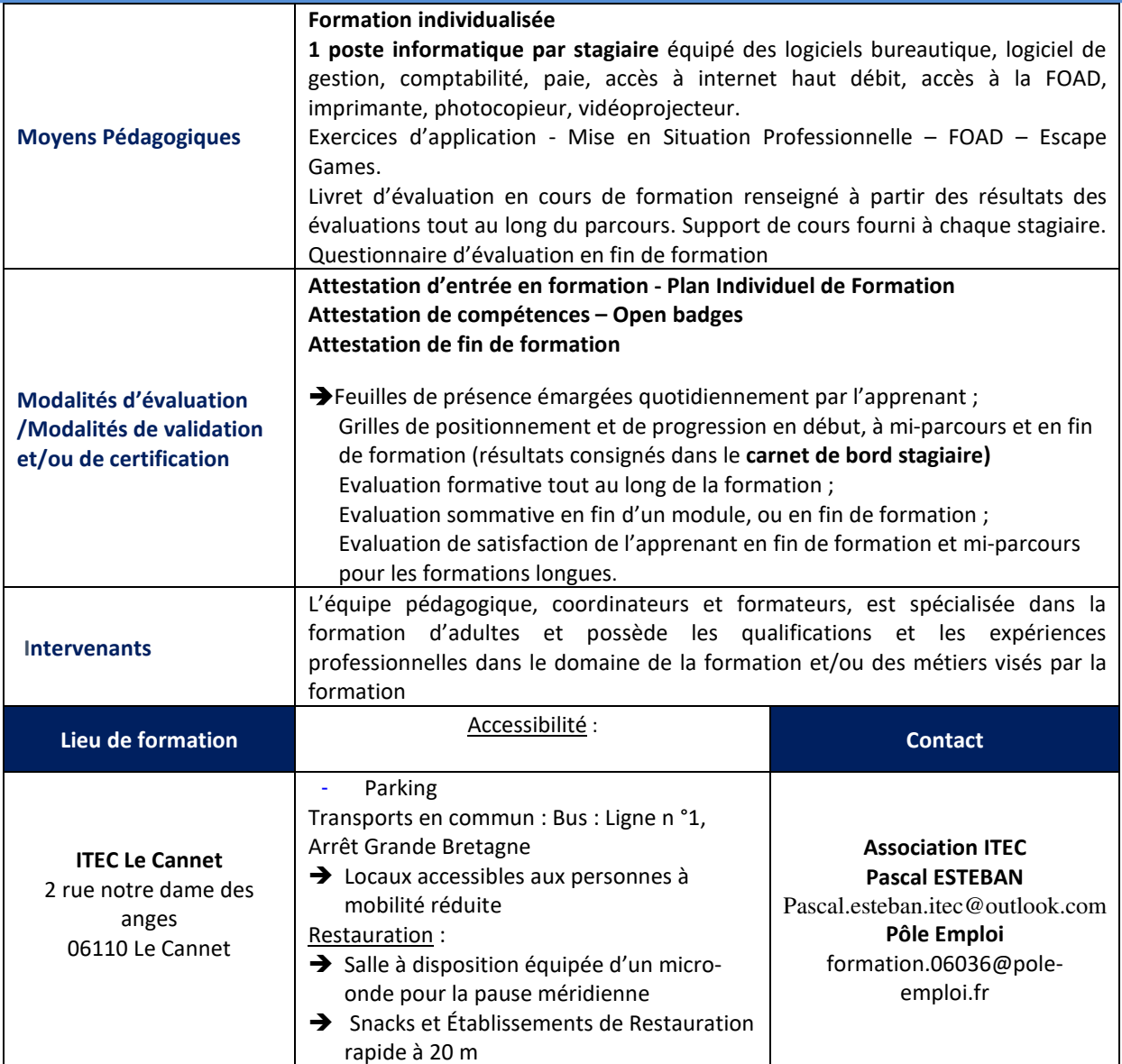